## **Additional Information and Printing of LCGC Article on Identifying "Known Unknown"… Article**

There is a lot of additional information on my web page:

<http://littlemsandsailing.wordpress.com/>

I have listed two approaches for either printing or obtaining an electronic copy. I wish LCGC made it easier to download a PDF copy of the article. The first approach requires no additional downloading of software. The second requires the downloading of some software from LCGC and offers a little higher quality version.

**Approach 1:** The first approach can be used to get a hardcopy or a PDF file. One would probably have to have an Adobe or some other PDF creator software (usually not freeware versions) to save electronically.

The link for the article is:

[http://www.chromatographyonline.com/lcgc/Column%3A+MS+-+The+Practical+Art/Identifying-Known-](http://www.chromatographyonline.com/lcgc/Column%3A+MS+-+The+Practical+Art/Identifying-Known-Unknowns-in-Commercial-Products-/ArticleStandard/Article/detail/806449?contextCategoryId=48336)[Unknowns-in-Commercial-Products-/ArticleStandard/Article/detail/806449?contextCategoryId=48336](http://www.chromatographyonline.com/lcgc/Column%3A+MS+-+The+Practical+Art/Identifying-Known-Unknowns-in-Commercial-Products-/ArticleStandard/Article/detail/806449?contextCategoryId=48336)

After the page opens, can select print:

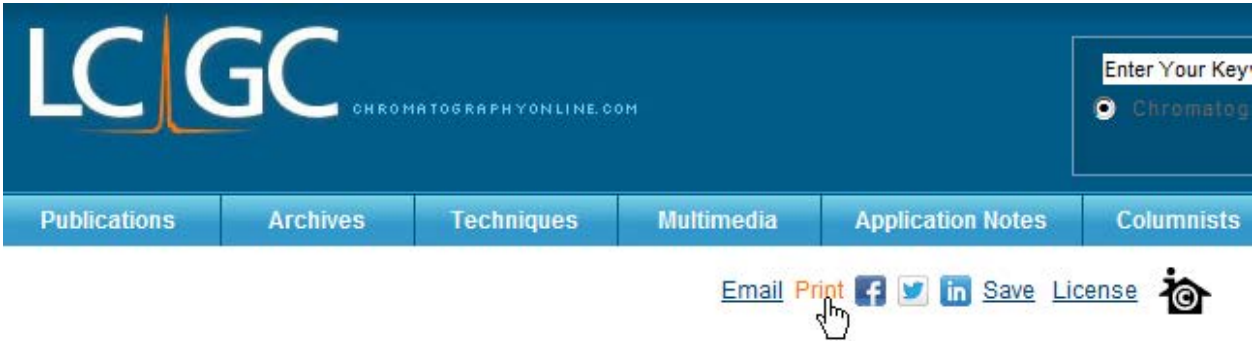

Then free print option:

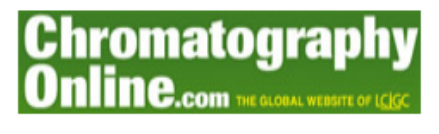

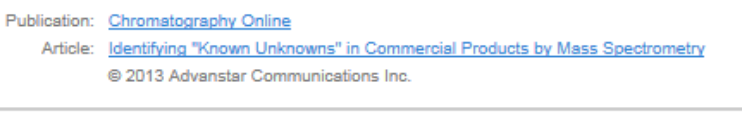

iCopyright Main Menu > Print

With iCopyright you can quickly and legally obtain high quality copies. Learn More

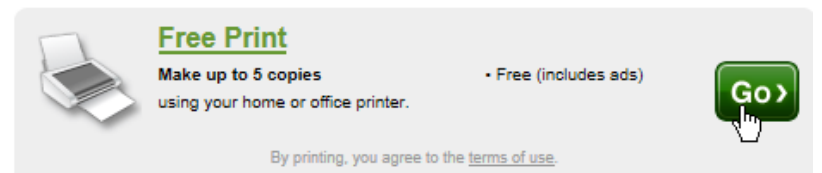

Then print up to 5 copies:

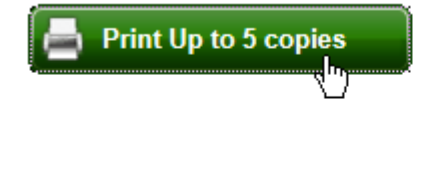

You print copies on the honor system; we trust that you will only r Need more than 5 copies? See other print op

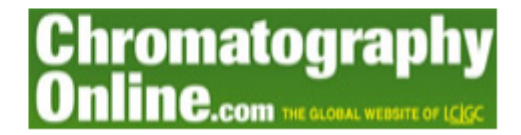

Then at that point either print a copy, or save in a PDF format if you have PDF software capabilities on your computer.

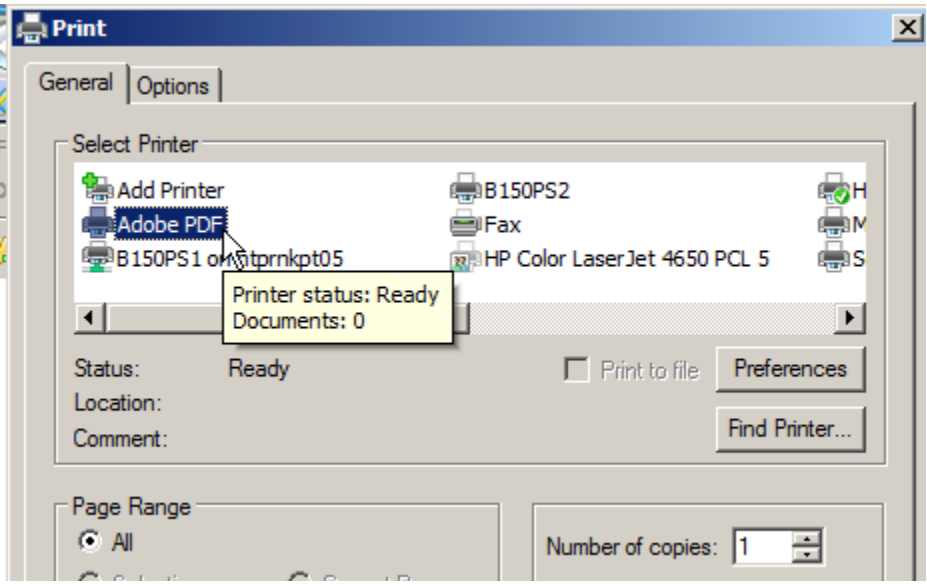

**Approach 2:** The second approach, which requires the user to download some software from LCGC, is listed below. It does yield a higher quality copy in electronic format, but is a little bit more complicated. The link below is to an electronic copy of the whole magazine for February which includes our article on pages 114-124 of the magazine.

## [http://digital.findanalytichem.com/nxtbooks/advanstar/lcgc\\_na0213/index.php?startid=120#/40](http://digital.findanalytichem.com/nxtbooks/advanstar/lcgc_na0213/index.php?startid=120#/40)

When trying to print or save the document, the application will request permission to download the necessary Adobe Air software to print or save the document. When I asked to save the document, it saved the *whole* magazine. The printing did allow me to print a range of pages or to use by PDF printer as an option under my print screen to save an electronic copy. The saved or electronic copy in this case included the full page advertisements.

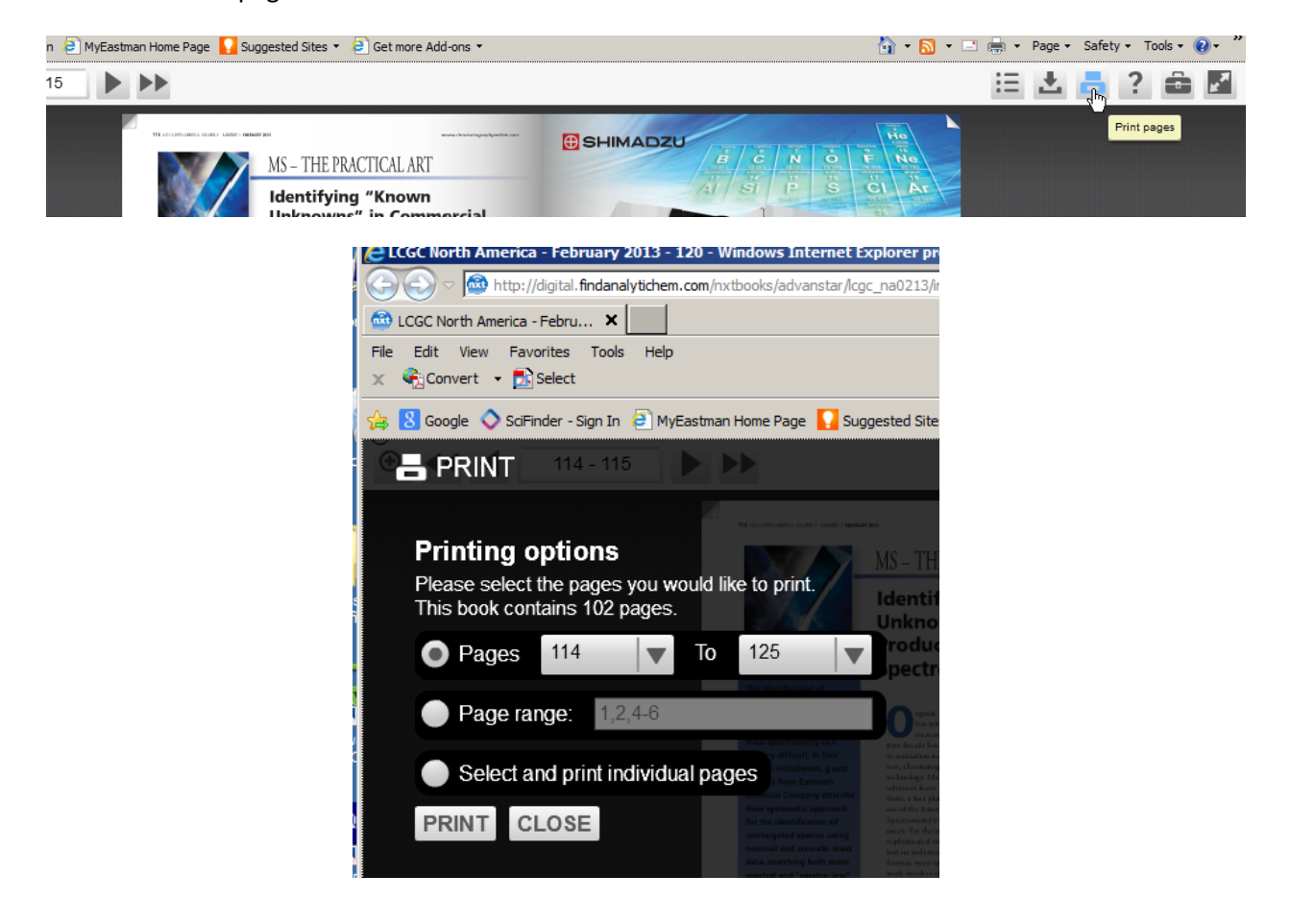

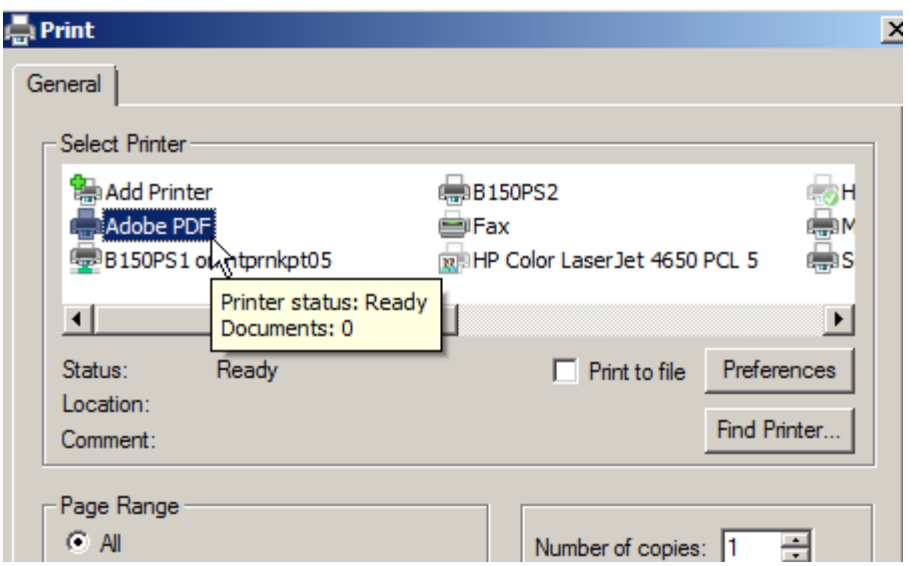

Both the file containing just our article saved in PDF and the whole magazine in PDF could be further edited to delete unnecessary files if you have a copy of Adobe Acrobat X (purchased software). Adobe reader, the free software version, doesn't have editing capabilities.